### **Основы HTML**

### **Базовые теги**

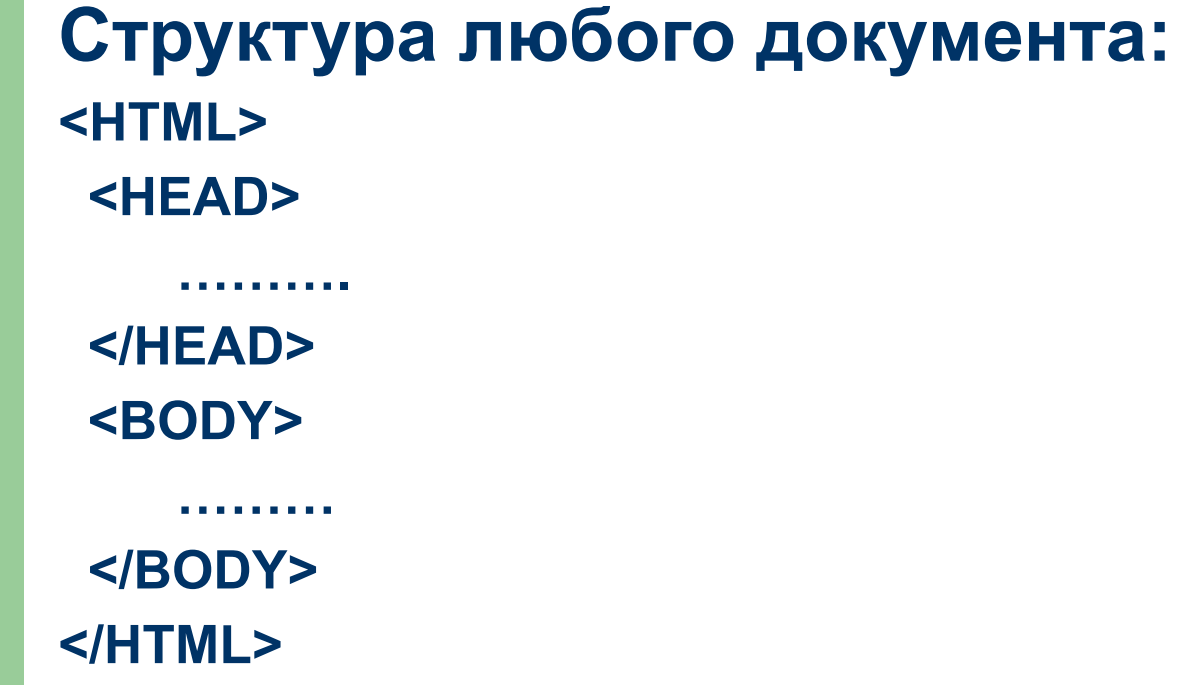

### **Базовые теги**

**Чтобы добавить название, используется тег <TITLE>, который располагается в части заголовка.**

*● Пример***: <TITLE>Заголовок</TITLE>.**

### **Базовые теги**

<HTML> <HEAD> <TITLE>Заголовок</TITLE> </HEAD> <BODY> Некоторый текст </BODY> </HTML>

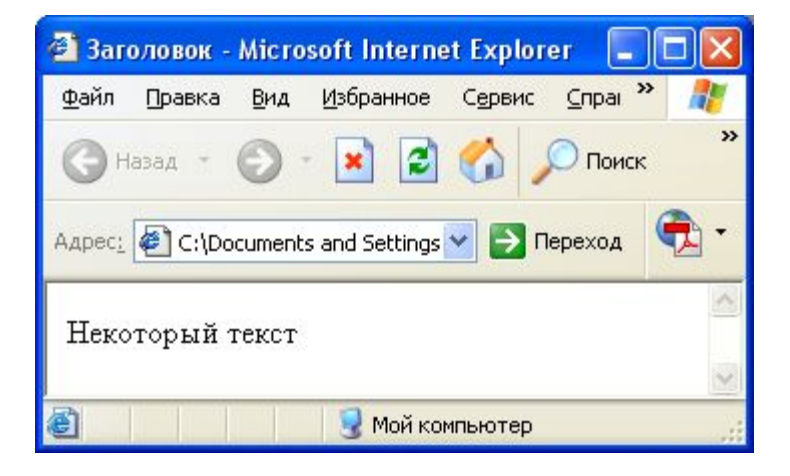

## **Абзацы**

### <HTML>

 <HEAD> <TITLE>Заголовок</TITLE> </HEAD> <BODY> Абзац 1 Абзац 2 <P>Абзац 3</P> </BODY> </HTML>

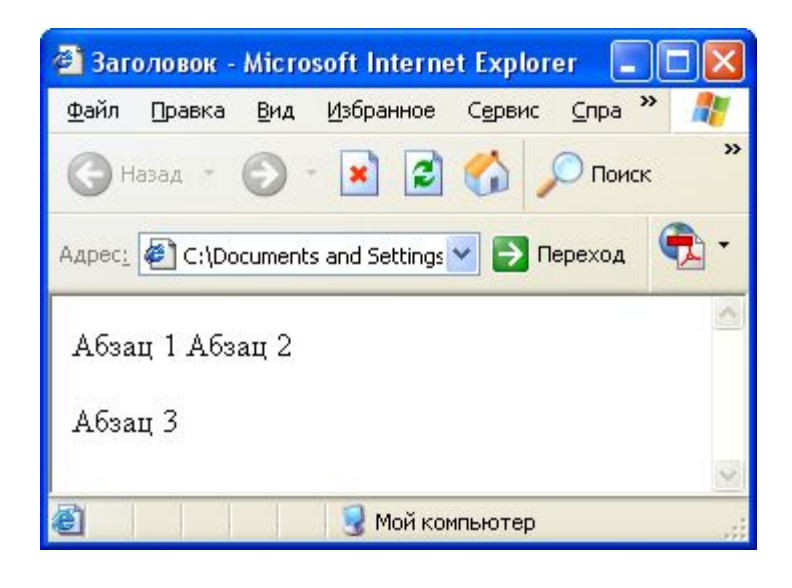

## **Комментарии**

## Язык HTML позволяет вставлять комментарии в текст следующим образом:  $\leq$   $\frac{1}{2}$

закомментированный текст

-->

### **Форматирование текста: стили**

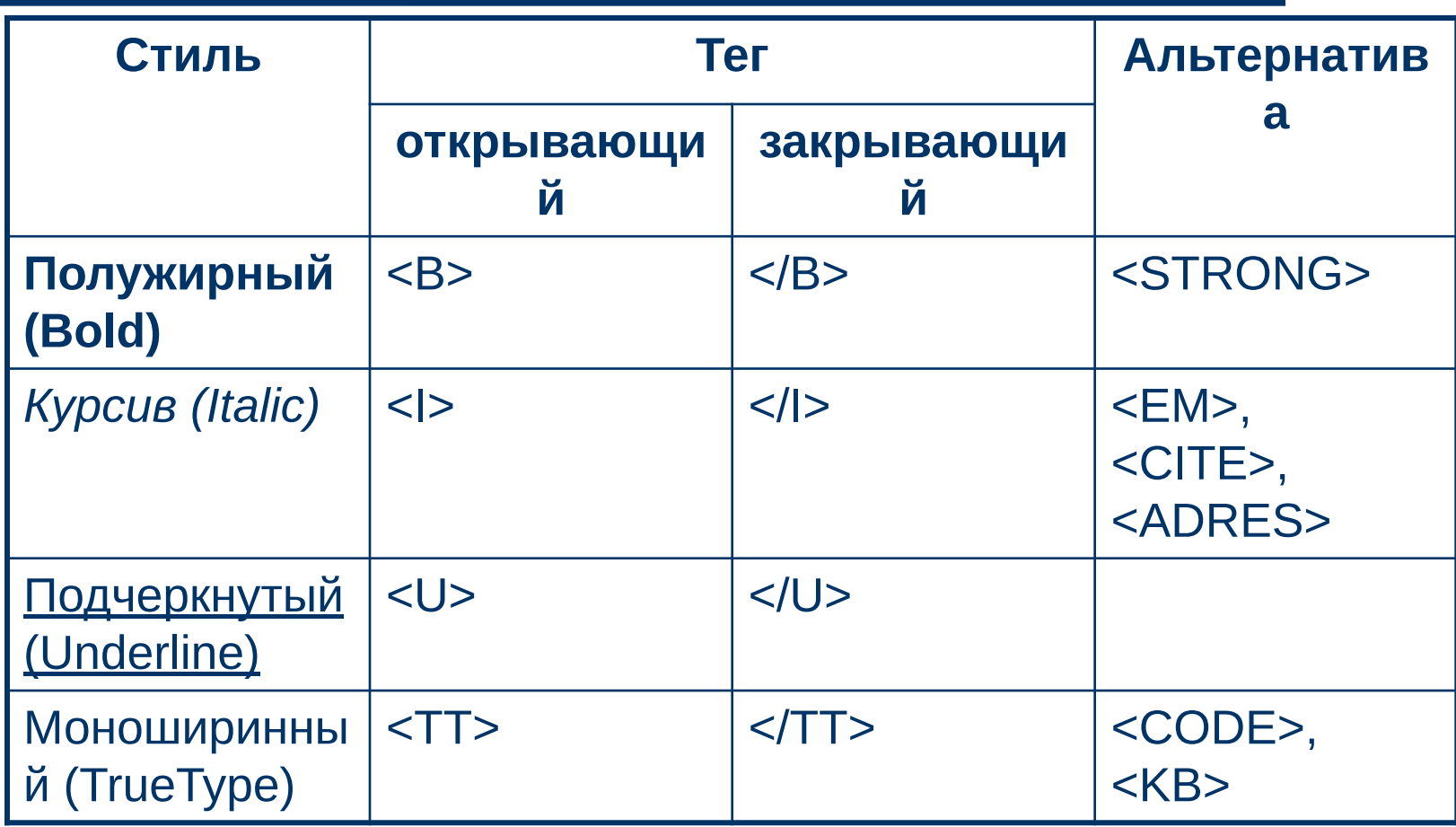

### **Форматирование текста: специальные символы**

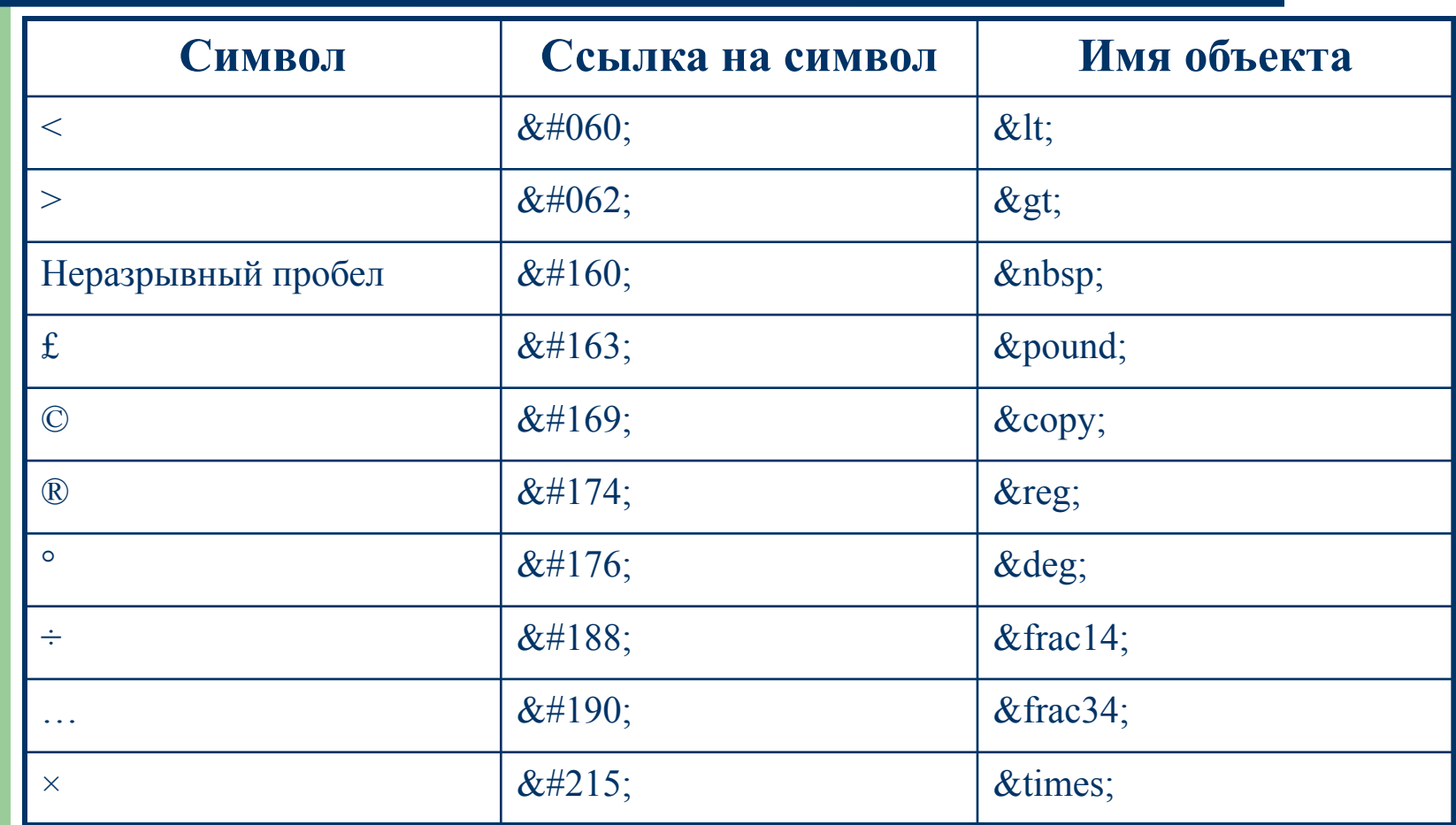

### **Форматирование текста: заголовки**

```
<HTML>
  <HEAD>
   <TITLE>Пример 
  заголовков</TITLE>
  </HEAD>
  <BODY>
   <H1>Учебное пособие</H1>
   <H2>Глава 1. Основы HTML</H2>
   <H3>Параграф 1. Базовые 
  теги</H3>
  </BODY>
</HTML>
```
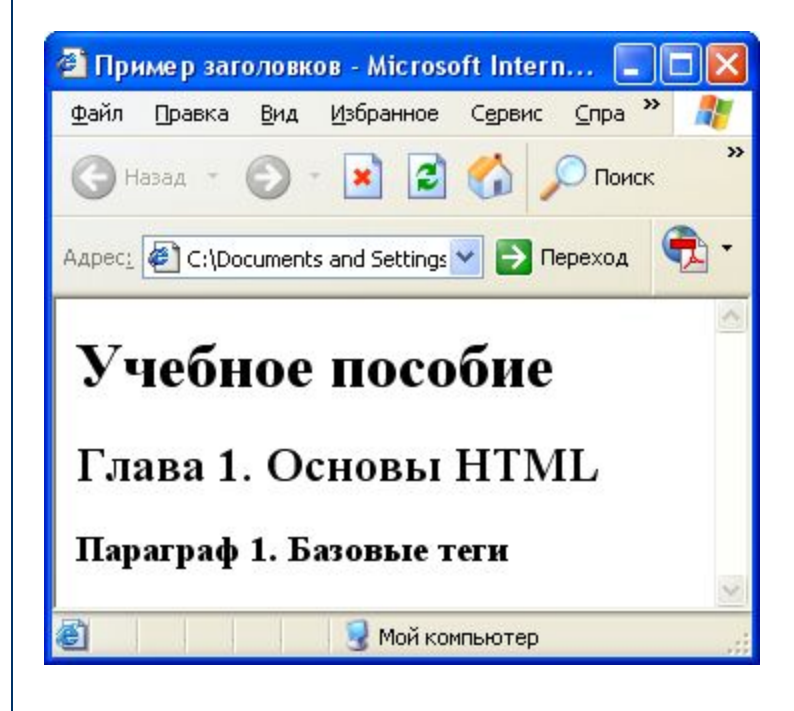

### **Форматирование текста: выравнивание**

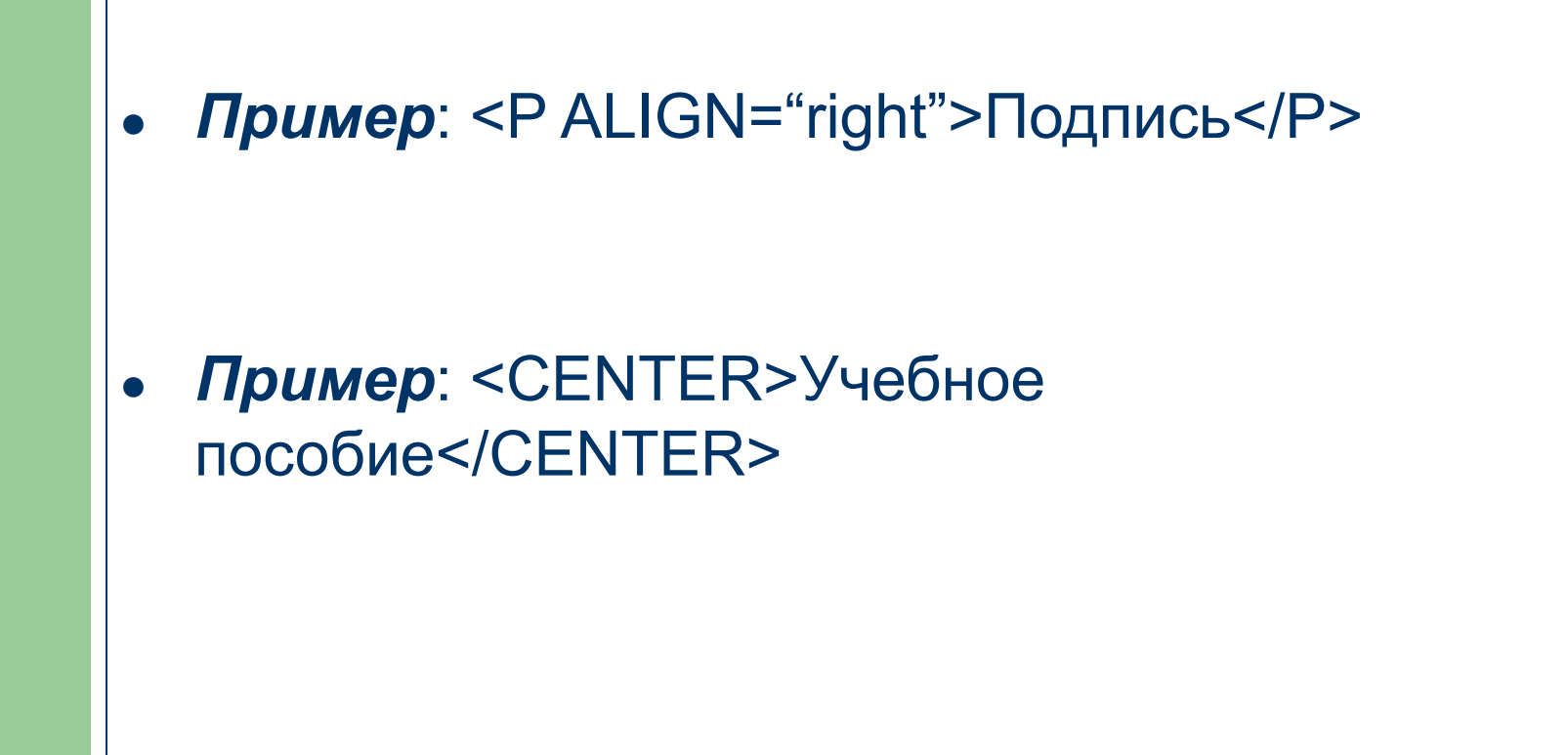

### **Форматирование текста: выравнивание**

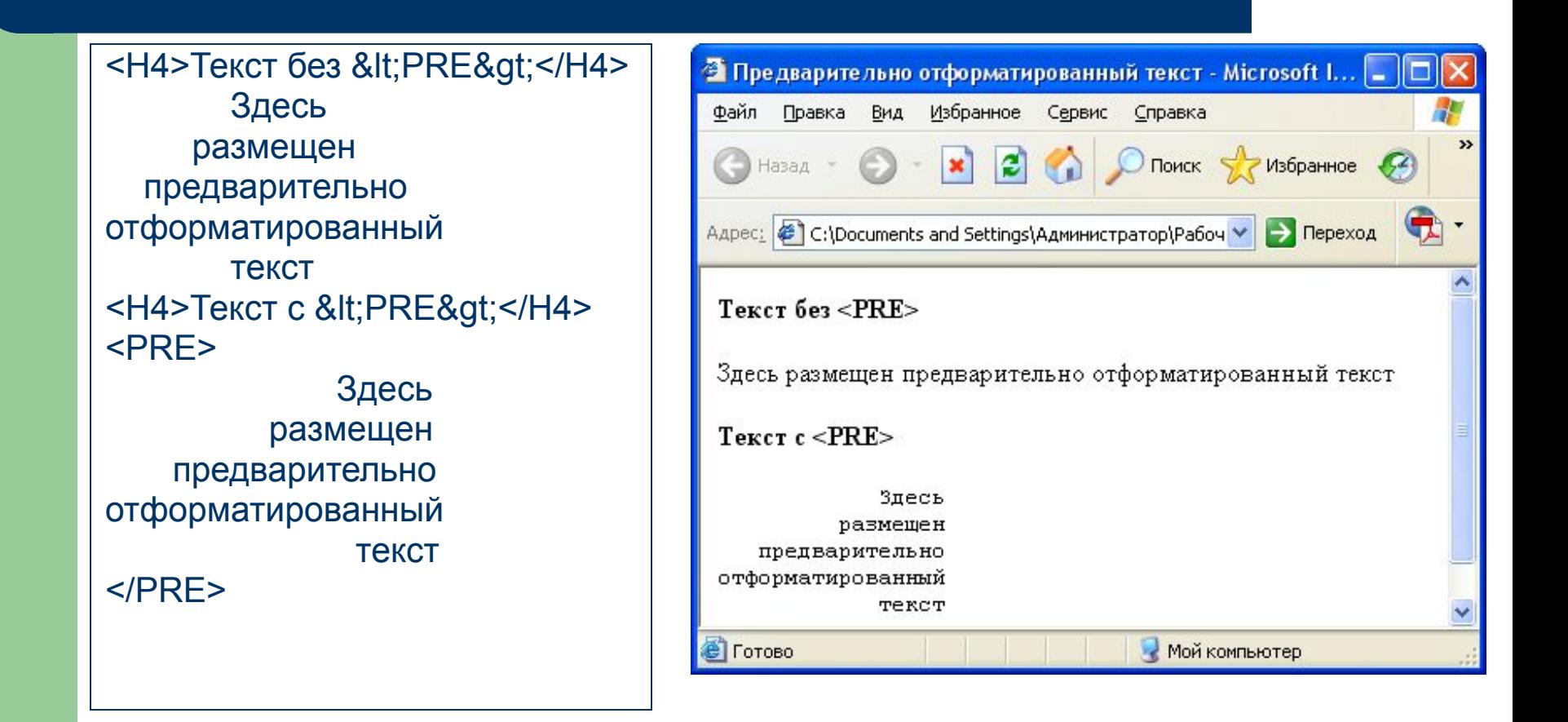

### **Форматирование текста: линии тег <HR>**

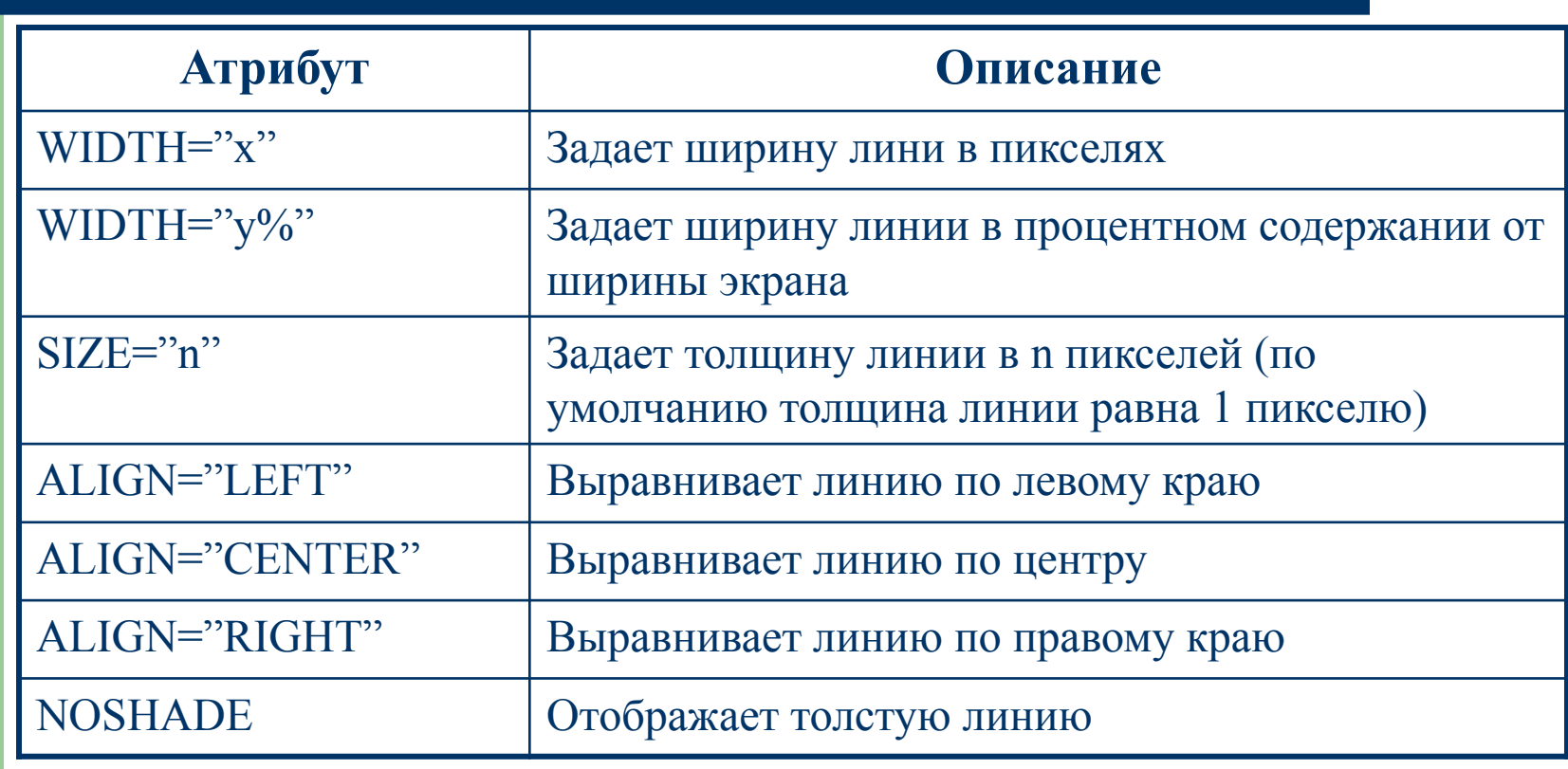

### **Использование кавычек в атрибутах:**

- *● По стандарту значение атрибута заключается в двойные кавычки*
- *● Двойные и одинарные кавычки равноценны*
- *● Обязательно кавычки должны использоваться, если в значении атрибута содержится пробел*

### **Форматирование текста: изменение шрифта**

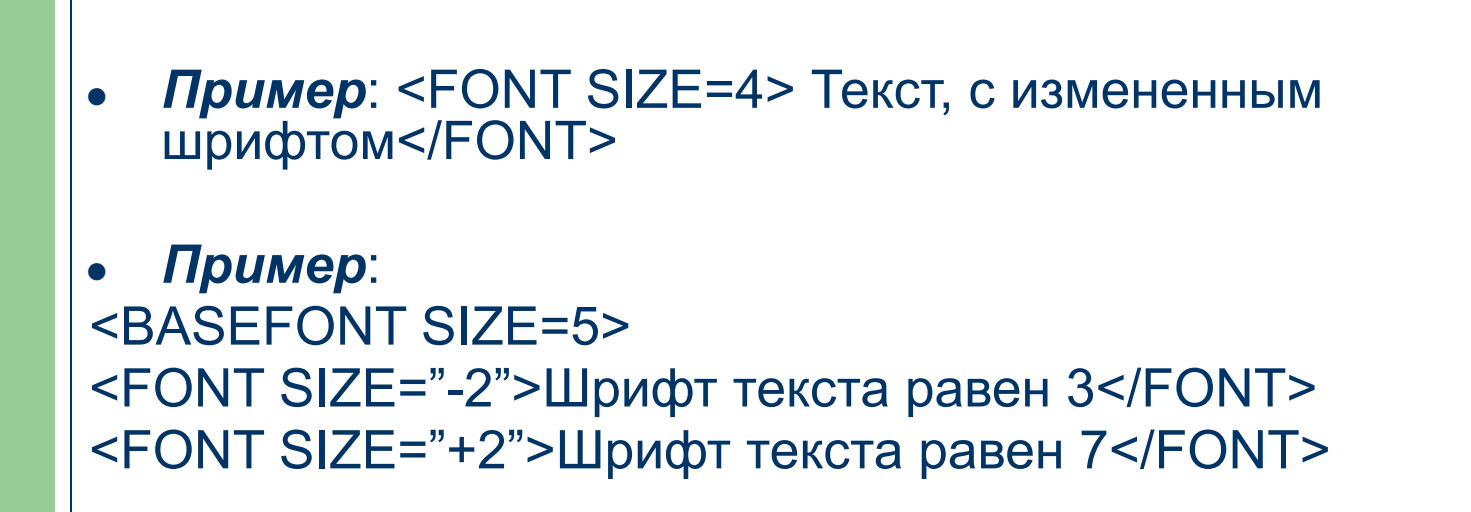

- *● Пример*: <FONT FACE="Courier New">Гарнитура Courier New</FONT>
- *● Пример*: <FONT FACE="Courier New, Arial, Verdana">

### **Форматирование текста: цвет**

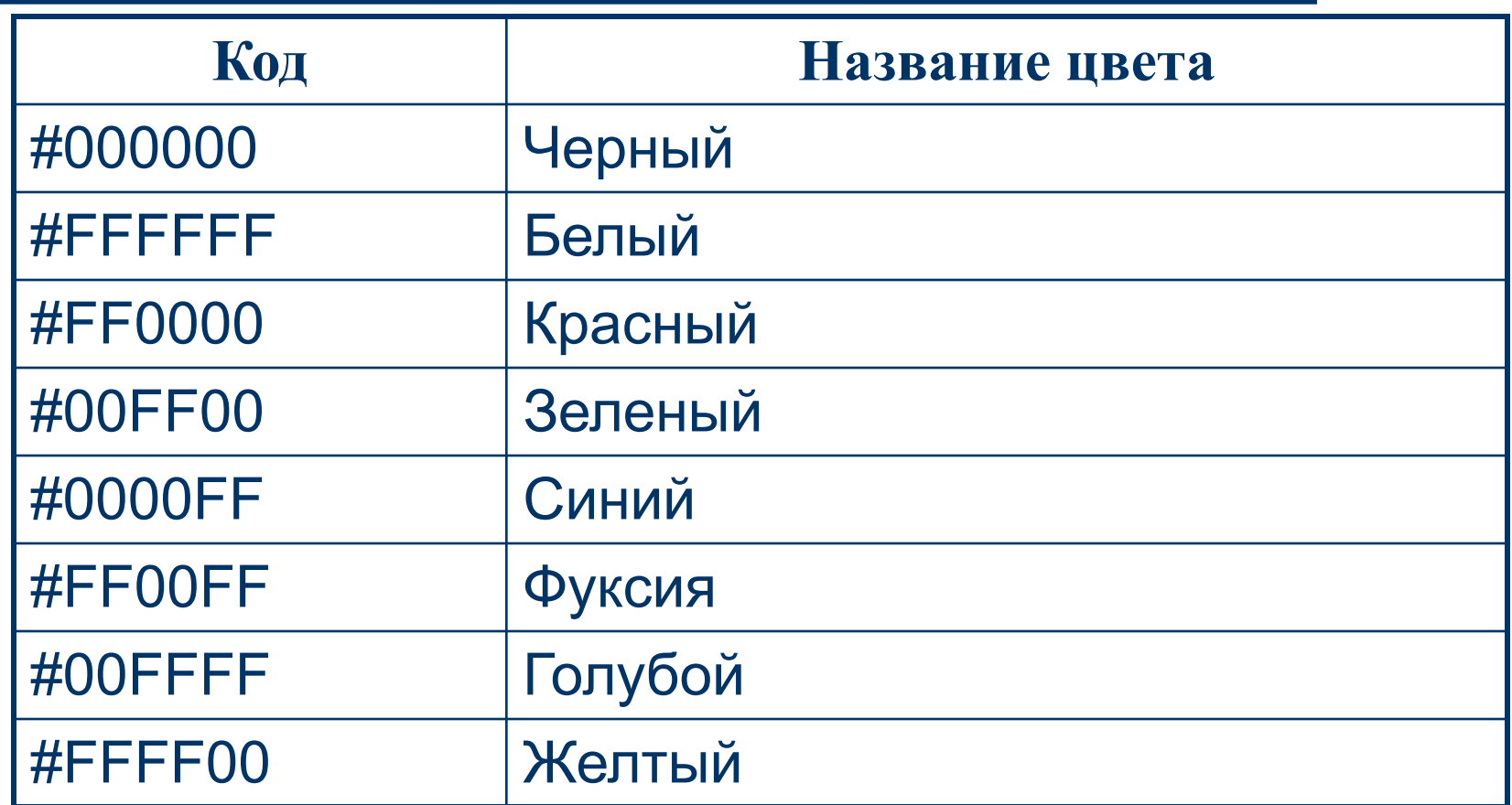

```
Форматирование текста: изменение 
цвета текста, цвета фона
```

```
● Пример: <BODY TEXT="grey">
```

```
● Пример:
```

```
<BODY LINK="red" VLINK="blue" ALINK="green">
```
*● Пример*: <FONT COLOR="navy">

*● Пример*: <BODY BGCOLOR="yellow">

### **Списки:**

- *● Нумерованный*
- *● Маркированный*
- *● Определений*

# **Списки: нумерованный список**

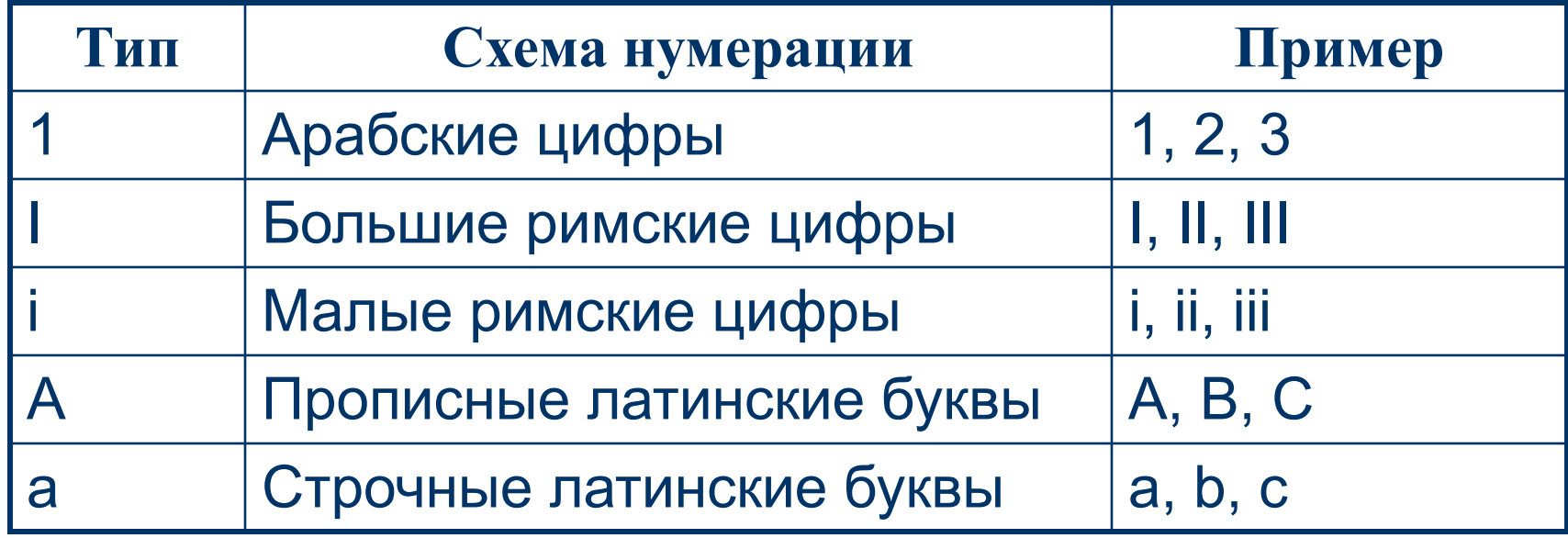

# **Списки: нумерованный список**

<H3>Нумерованный список. TYPE="a" </H3> <OL TYPE="a"> <LI>Первый</LI> <LI>Второй</LI> <LI>Третий</LI>  $<|O|>$ <H3>Нумерованный список. TYPE="A" </H3> <OL TYPE="A"> <LI>Первый</LI> <LI>Второй</LI> <LI>Третий</LI>  $$ <H3>Нумерованный список. TYPE="i" </H3> <OL TYPE="i"> <LI>Первый</LI> <LI>Второй</LI> <LI>Третий</LI>  $$ <H3>Нумерованный список. TYPE="I" </H3> <OL TYPE="I"> <LI>Первый</LI> <LI>Второй</LI> <LI>Третий</LI>  $<|O|$ <H3>Нумерованный список. TYPE="1" </H3> <OL TYPE="1"> <LI>Первый</LI> <LI>Второй</LI> <LI>Третий</LI>  $<|O|$ 

#### Нумерованный список. ТҮРЕ="а"

- а. Первый
- **b.** Второй
- с. Третий

#### Нумерованный список. ТҮРЕ="А"

- А. Первый
- В. Второй
- С. Третий

#### Нумерованный список. TYPE="i"

- і. Первый
- іі. Второй
- ш. Третий

#### Нумерованный список. TYPE="I"

- I. Первый
- П. Второй
- Ш. Третий

#### Нумерованный список. ТҮРЕ="1"

- 1. Первый
- 2. Второй
- 3. Третий

## **Списки: маркированный список**

<H3>Маркированный список по умолчанию</H3>  $<$ UL $>$  <LI>Первый</LI> <LI>Второй</LI> <LI>Третий</LI>  $<$ /UL $>$ <H3>Маркированный список. TYPE="disc" </H3> <UL TYPE="disc"> <LI>Первый</LI> <LI>Второй</LI> <LI>Третий</LI>  $<$ /ULS <H3>Маркированный список. TYPE="circle" </H3> <UL TYPE="circle"> <LI>Первый</LI> <LI>Второй</LI> <LI>Третий</LI>  $<$ /UL $>$ <H3>Маркированный список. TYPE="square" </H3> <UL TYPE="square"> <LI>Первый</LI> <LI>Второй</LI> <LI>Третий</LI>  $<$ /ULS <H3>Маркированный список смешанного типа</H3> <UL> <LI TYPE="disc">Первый</LI> <LI TYPE="circle">Второй</LI> <LI TYPE="square">Третий</LI>  $<$ /UL $>$ 

#### Маркированный список по умолчанию

- Первый
- Второй
- Третий

#### Маркированный список. TYPE="disk"

- Первый
- $\bullet$  Bropoй
- Третий

#### Маркированный список. TYPE="circle"

- о Первый
- о Второй
- о Третий

#### Маркированный список. TYPE="square"

- Первый
- Второй
- Третий

#### Маркированный список смешанного типа

- Первый
- о Второй
- Третий

## **Списки: список определений**

### $<$ DL $>$  <DT>Термин</DT> <DD>Определение</DD>  $$  $<$ DL $>$  <DT><B>Заголовок</B></DT> <DD>Основной текст</DD>  $$

Термин Определение

Заголовок Основной текст

### **Ссылки**

- *● Пример*: <A HREF="link.html">Ссылка</A>
- *● Пример*: <A HREF="…/directory/link.html">
- *● Пример*: <A HREF="#Paragraph1">Параграф1</A>
- *● Пример*: <A HREF=page3.html#Paragraph2>Параграф 2 страницы 3</A>
- *● Пример*: <A HREF=mailto:addr@addr.ru>Написать письмо</A>

### **Ссылки**

#### $-HTMI >$

<HEAD> <TITLE>М. Ю. Лермонтов</TITLE> </HEAD>

<BODY>

 <A HREF=#Parus>Парус</A><br> <A HREF=#Utes>Утес</A><br><br><br> <A NAME=Parus><B>Парус</B></A><br>  $chr>$ 

Белеет парус одинокой<br> В тумане моря голубом. -<br> Что ищет он в стране далекой?<br> Что кинул он в краю родном? <br>  $chr>$ 

Играют волны, ветер свищет,<br> И мачта гнется и скрыпит;<br> Увы! - он счастия не ищет<br>

И не от счастия бежит! - <br>

<br><br><br>

<A NAME=Utes><B>Утес</B></A>><br>  $br>$ 

Ночевала тучка золотая<br>

На груди утеса-великана;<br>

Утром в путь она умчалась рано,<br>

По лазури весело играя; <br>

 $chr>$ 

</BODY>

 $<$ /HTML $>$ 

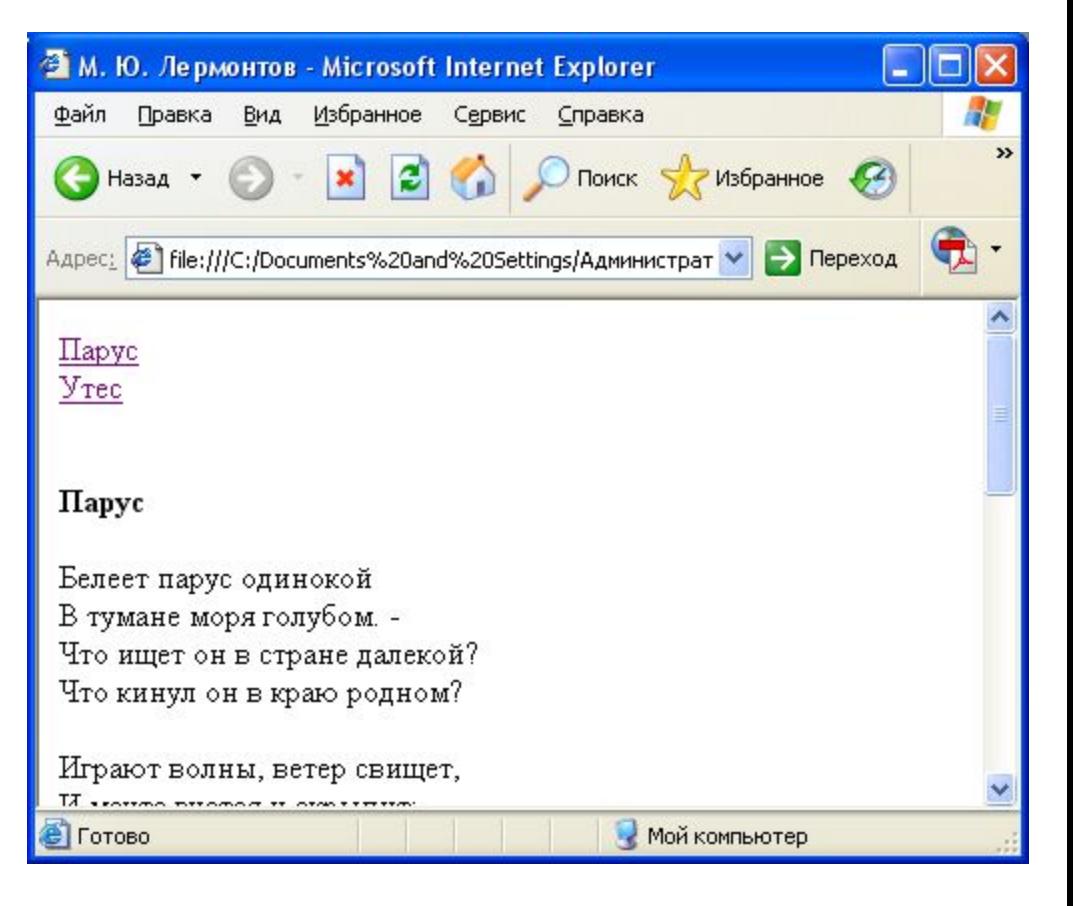

### <IMG SRC=line.jpg WIDTH=90% HEIGHT=90%>

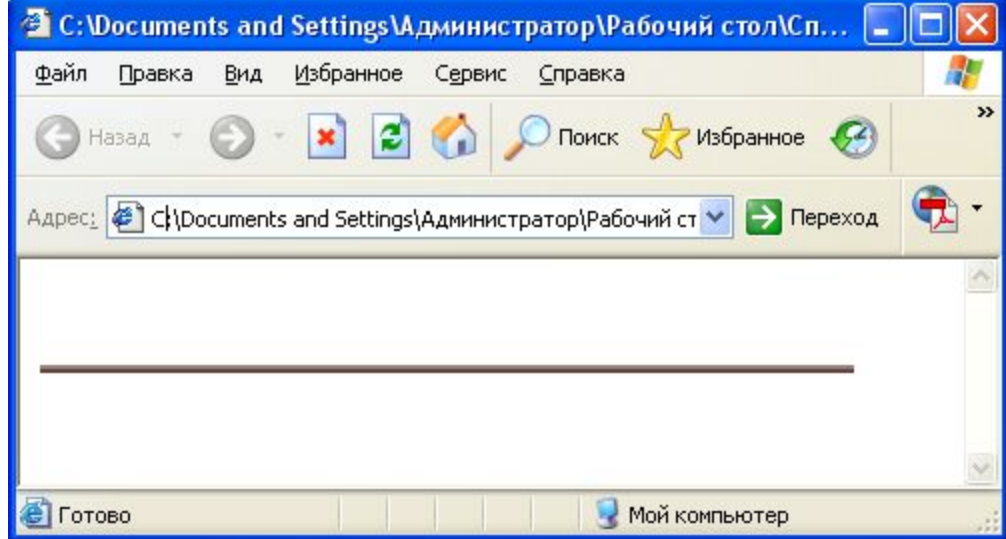

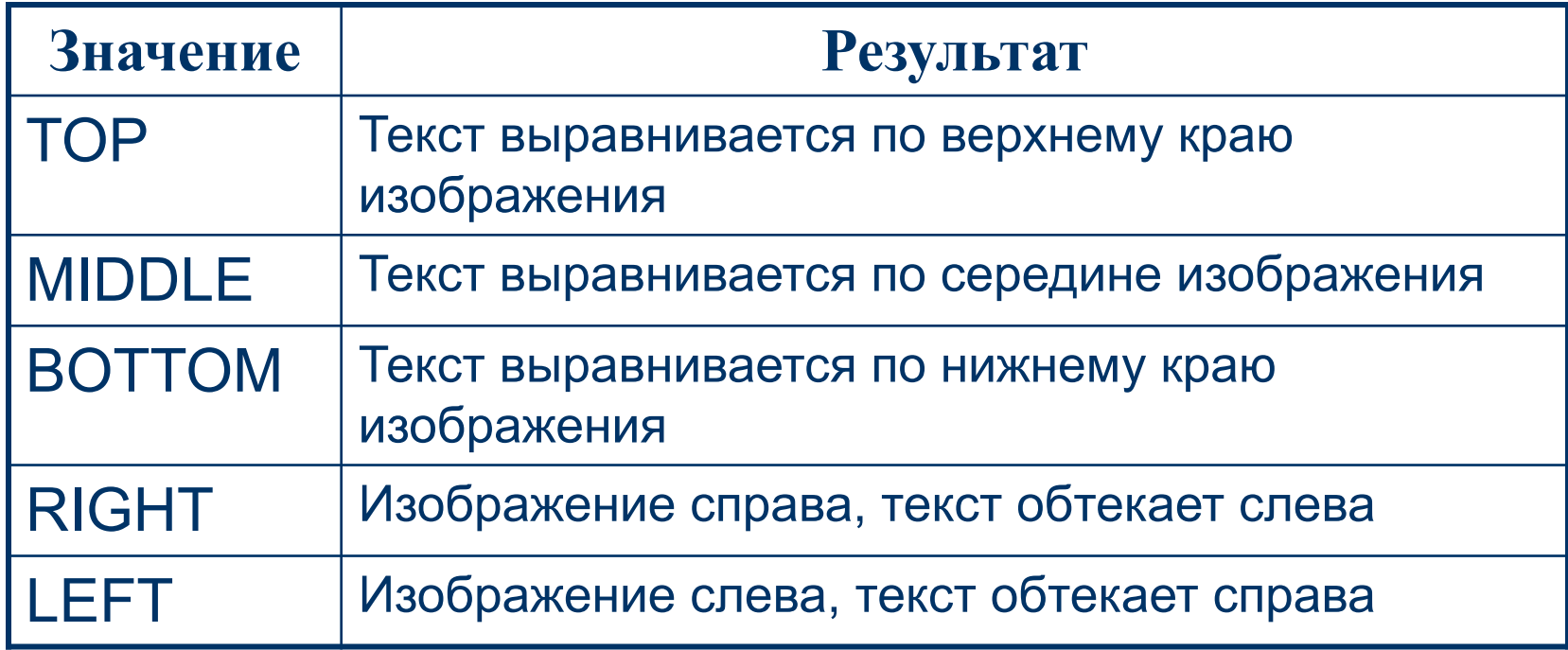

- *● Прекращение обтекания изображения текстом*
- *● Атрибуты TITLE и ALT*
- *● Использование в качестве фонового рисунка*

- *● Пример*: <BR CLEAR=all>
- *● Пример*: <IMG SRC=photo.jpg ALT="Здесь должно быть мое фото">
- *● Пример*: <BODY BACKGROUND="bg.jpg">